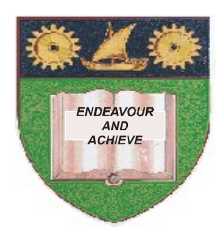

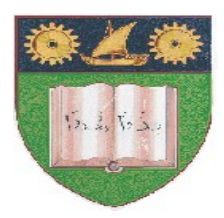

## **THE MOMBASA POLYTECHNIC UNIVERSITY COLLEGE**

(A Constituent College of Jkuat)

# *Faculty of Engineering and Technology*

### **DEPARTMENT OF COMPUTER SCIENCE & INFORMATION TECHNOLOGY YR 2 SEM II**

HIGHER DIPLOMA IN COMPUTER STUDIES – HDIP 2K 10A

**EIT 3111: WEB DESIGN** 

**END OF SEMESTER EXAMINATIONS**

**SERIES:** AUGUST/SEPTEMBER 2011

**TIME:** 2 HOURS

**Instructions to Candidates:**

You should have the following for this examination

*Answer booklet*

Answer question **ONE (COMPULSORY)** in section **A** and any other **TWO** questions from section **B**

This paper consists of **FOUR** printed pages

### **SECTION A (30 marks)**

### **Question 1 (Compulsory)**

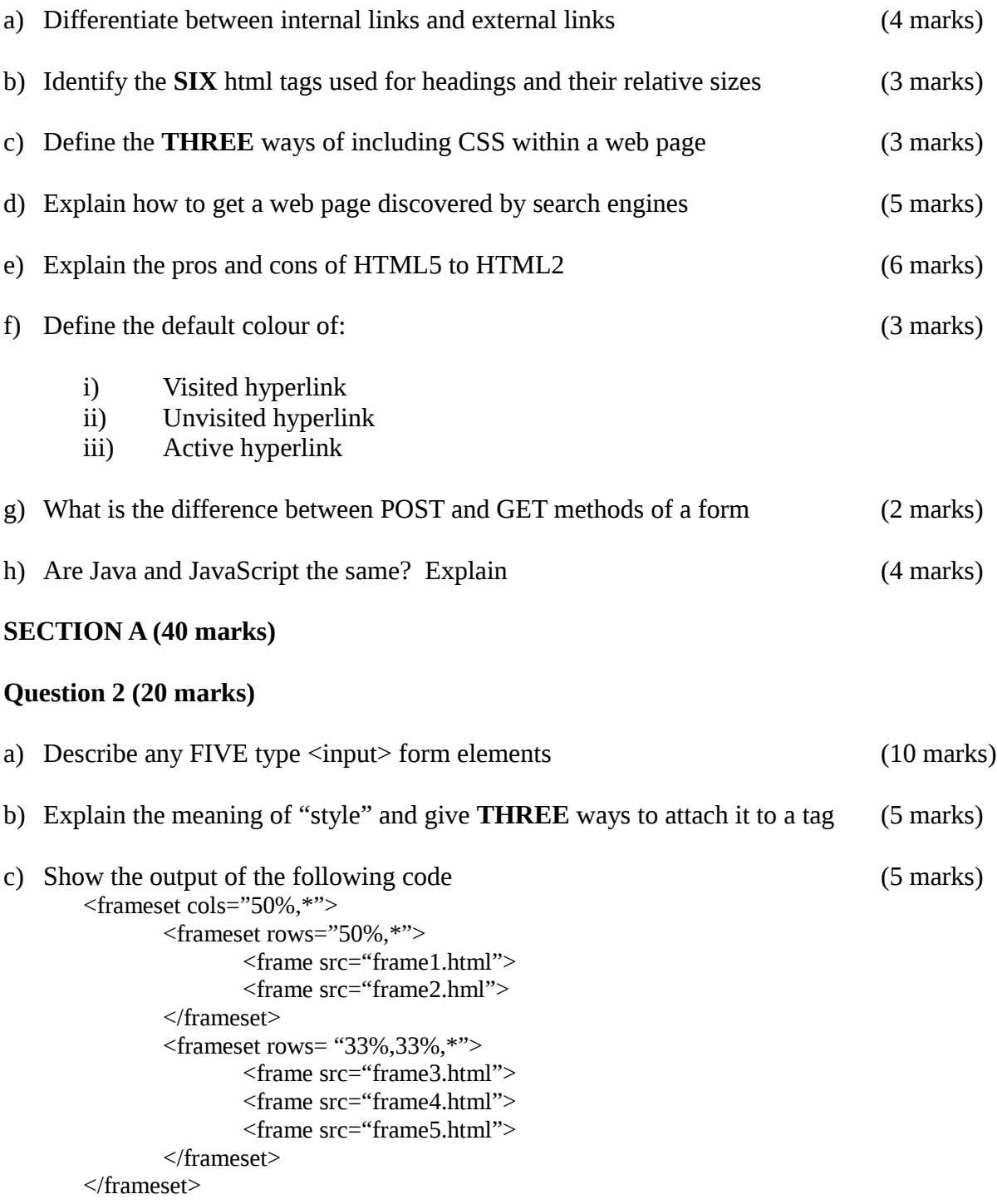

#### **Question 3 (20 marks)**

- a) Show the output of the following html code (10 marks)
	-

<html><head><title>Web Banking</title></head> <body> <hl>Web Banking</hl> Welcome to our Web banking page! <form method="post"action="/cgi-bin/banking.pl"> <pre> Account Number:<input type="text"name="acct"> PIN:  $\langle$ input type="password" name ="pin" size=8> Transaction: <select name="transaction"> <option selected>Account balances <option>Transfers <option>Show recent transactions <option>Stop payment on a check </select>  $<$ /pre $>$ <input type="submit"> <input type="reset"> </form> </body><html> b) State the uses of the following  $\langle$ frame> attributes (4 marks) (i) Src (ii) Name (iii) Scrolling (iv) Marginwidth c) Differentiate between the following as applied to tables (6 marks) (i) Cellpadding and cellspacing (ii) Colspan and rowspan (iii)  $\lt^{\text{td>}}$  and  $\lt^{\text{th>}}$ 

#### **Question 4 (20 marks)**

Write html code to produce the following (20 marks)

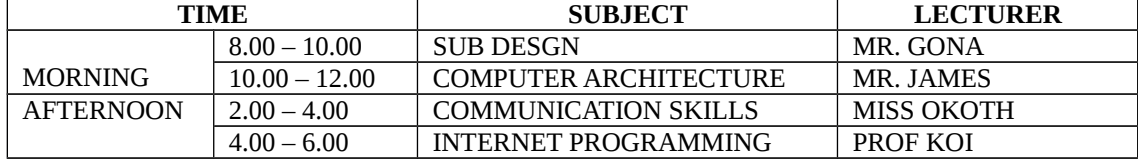

#### **Question 5 (20 marks)**

a) Explain the difference between the following html tags (4 marks)

- (i) <frameset rows="150,300,150"> and <frameset rows= "25%, 50%, 25%">
- (ii) Alt and title attributes of the  $\langle$ img $\rangle$  element

b) Describe the decisions that need to be made on the following tasks in the process of developing a website (10 marks)

- (i) Goals for your website
- (ii) Target audience
- (iii) Designing the site structure and navigation
- (iv) Decide if any scripting or databases will be needed
- (v) Website host
- c) Show the output of the following (6 marks)

<table border cellspacing=0 celllpadding=5> <caption align=bottom>Kumquat versus a poked eye, by gender</caption>

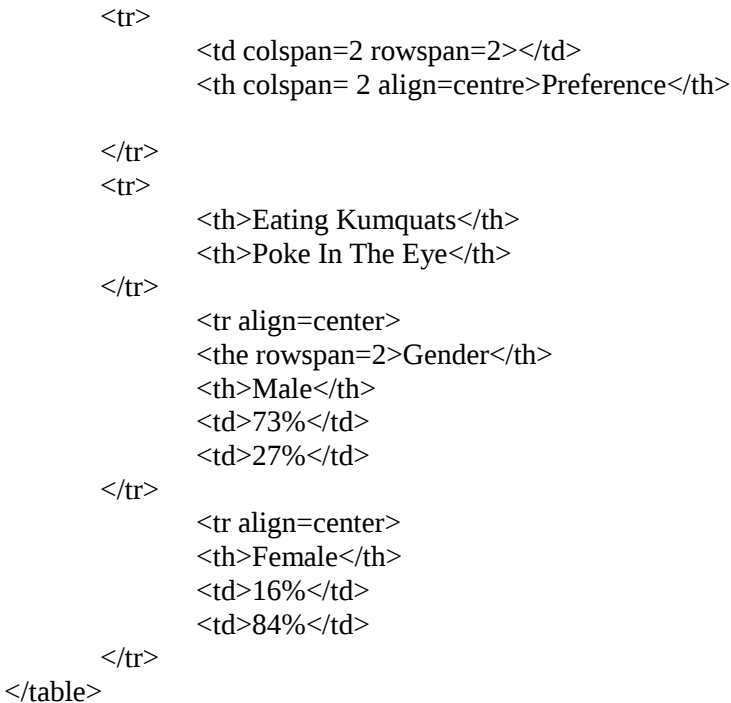